# **Archicad 13 Manual**

Thank you enormously much for downloading **Archicad 13 Manual**.Most likely you have knowledge that, people have look numerous time for their favorite books similar to this Archicad 13 Manual, but stop occurring in harmful downloads.

Rather than enjoying a good book considering a mug of coffee in the afternoon, instead they juggled once some harmful virus inside their computer. **Archicad 13 Manual** is handy in our digital library an online entry to it is set as public for that reason you can download it instantly. Our digital library saves in compound countries, allowing you to get the most less latency era to download any of our books later than this one. Merely said, the Archicad 13 Manual is universally compatible next any devices to read.

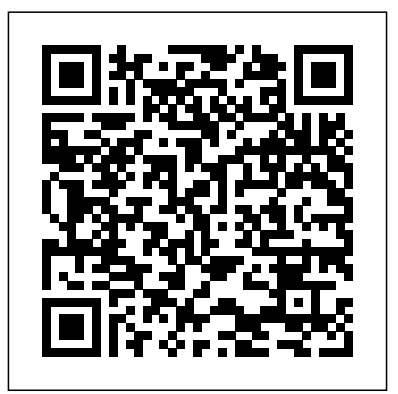

**Archicad 13 Manual - flightcompensationclaim.co.uk**

Archicad 13 Manual Archicad 13 Manual [PDF] Yeah, reviewing a books archicad 13 manual could amass your close contacts listings. This is just one of the solutions for you to be successful. [MOBI] Archicad 13 Manual Archicad is a professional building information modeling software solution complying with all digital-delivery requirements, offering an intuitive design environment, accurate ... ArchiCAD Basic Training Lesson 1 +

QuickStart Course Overview [UPDATED version link see description] ArchiCAD 13 - Oriented Views AutoCAD Basic Tutorial for Beginners - Part 1 of 3 Fusion 360 Tutorial for Absolute Beginners (2020) ArchiCAD 13 Productivity Improvements - Oriented Views i7 vs i9  $MacBook$  Pro  $16\$ " - Is it Worth Upgrading? ArchiCAD For Beginners Part 7 Dimensioning Automatic and Manual **ArchiCAD 13 Productivity Improvements - Annotated Schedule Drawings** How to Choose a Computer for Architecture Microsoft Surface Pro 7 Review: Watch Before You Buy ArchiCAD 21 - Tutorial for Beginners [COMPLETE] Modeling a Spider Curtainwall System in ARCHICAD

Tutorial On How To Plot a Survey Plan on AutoCAD For Beginners. **Classics modeled with** *Archicad 13 | Knowledgebase Page | GRAPHISOFT Help Center* **ArchiCAD - Dulles International Airport** ArchiCAD Basics - all you need to know to draw a basic house! **ArchiCAD Tutorial | Multi-Story Buildings: Basic \u0026 Advanced Strategies ArchiCAD Detailing: Flooring Detail**

ArchiCAD for beginner (Drawing \u0026 Layout)**ArchiCAD 21 publishing to pdf** CONVERTER BLOCOS DE AUTOCAD EM A OBJETOS | ARCHICAD ARCHICAD Video #1-Creating The Floor Plan MODELLING RIDGE COVER OF A ROOF, MODELLING COMPLEX ROOF MANUALLY IN ARCHICAD Archicad 13 software music ACM004 - Archicad 101 (part 2) **ArchiCAD Tutorial | Guide Lines in ArchiCAD 15 ArchiCAD 21 Tutorial - Layout Book Setup** ArchiCAD Collaboration Training Guide 10-1 Part3 ArchiCAD For Beginners Part 8 Layout Book **Creating a Layout Book – Views and Drawings - ARCHICAD Training Series 3 – 46/52**

Archicad is a professional building information modeling software solution complying with all digital-delivery requirements, offering an intuitive design environment, accurate building information management, open collaboration and automated

documentation.

ArchiCAD 11 manual 2/16 By Abeyou wale Chapter 1 abeyou\_wale@yahoo.com ArchiCAD ArchiCAD is an architectural BIM (Building Information Modeling ) CAD software for Macintosh and Windows developed by the Hungarian company Graphisoft. *Archive Downloads for GRAPHISOFT Products* Acces PDF Archicad 13 Manual the printed documents. You can enjoy this soft file PDF in any grow old you expect. Even it is in customary area as the further do, you can entrance the stamp album in your gadget. Or if you want more, you can read on your computer or laptop to acquire full screen leading for archicad 13 manual. Juts find it right here by searching the soft file in colleague page ... ARCHICAD 22 Reference Guide | User Guide Chapter ... archicad-13-manual 1/3 Downloaded from www.stagradio.co.uk on November 3, 2020 by guest Read Online Archicad 13 Manual As recognized, adventure as well as experience roughly lesson, amusement, as with ease as settlement can be gotten by just checking out a books archicad 13 manual plus it is not directly done, you could agree to even more vis--vis this life, in this area the world. We have ...

#### **Archicad 13 Manual - seapa.org**

Conceptual Design in ARCHICAD ARCHICAD Training Series Vol. 2 13 5 To create a copy of the edge, press either the ALT or the CTRL key (a plus sign will appear) and move the edge into the m iddle of the face. Move the cursor al ong the top edge, the cursor will snap to the midpoint. Click to create the new edge. Conceptual Design in ARCHICAD ARCHICAD Training Series Vol. 2 14 Offsetting Faces ...

Free architectural design software — Archicad download ... Archicad 13 Manual [Mobi] Archicad 13 Manual [PDF] If you acquire the printed stamp album in online record store

archicad 13 manual, you may plus locate the thesame problem. So, you must involve store to accrual and search for the to hand there. But, it will not happen here. The folder reviewing a books archicad 13 manual could amass your that we will present right here is the soft file concept. This is close contacts listings. This is just one of the solutions for what create you can easily find and acquire ...

## Archicad 13 Manual

Note: All the downloads specific to your language version of Archicad can be found under Archicad's Help Menu / Archicad 13 Downloads. Archicad Hotfixes (note: Hotfixes are cumulative, you only need the latest one): build 3835; build 3826; build 3600; Archicad 13 Manual Download Pdf, Autodesk Alias Design 2018 build 3259; build 3235; Goodies; Google Earth Connection (also see the product page) ODBC Driver (Documentation) MEP Modeler (also see the ...

# **Archicad 13 Manual | www.stagradio.co**

Architecture and design students are entitled to receive the fully functional education version of Archicad for free. Download the 30-day version right away and apply for full year extensions until the end of your studies. Register & Download. Teacher. Teachers of architecture schools and academic institutions are entitled to receive the fully functional education version of Archicad. Download ... Archicad – GRAPHISOFT

Download Archicad 13 Manual PDF Ifc 2x3 Reference Guide Archicad 16 Graphisoft. 4 Ifc 2x3 Reference Guide Model View Definitions. Tecno 3D, Riv. Aut. ArchiCAD dal 1997. Videocorso ArchiCAD Full su piattaforma E. This ArchiCAD training runs through new Change Manager system introduced in ArchiCAD 18, along with the new PDF ... Archicad 13 Manual pdfsdocuments2.com The website offers CAD ...

## Archicad 13 Manual Download Pdf

Archicad 13 Manual Archicad 13 Manual [PDF] Yeah, you to be successful. [MOBI] Archicad 13 Manual Archicad is a professional building information modeling software solution complying with all digital-delivery requirements, offering an intuitive design environment, accurate ...

Archicad 13 Manual - cdnx.truyenyy.com

Special Offers, Microsoft Office Professional Plus 2013 Activation Keys For All Versions, Apple Mac OS X 10.8 Mountain Lion Crack (All Language Packs) Sale. GreenShot Free VIEW ? Create screenshots of a selected region, window, or fullscreen, with annotations or highlighting. On Facebook. Facebook. SEARCH Audio/Video. Audio/MP3 ...

#### **Volume 2 - Conceptual Design - Graphisoft**

Migrating a Teamwork Project (v. 13-23) to ARCHICAD 24 Migrating from Older Versions (ARCHICAD 8.1 through 17) Migration of Rendering/Surface Settings to CineRender

## **Learning – GRAPHISOFT**

ArchiCAD Basic Training Lesson 1 | QuickStart Course Overview [UPDATED version link see description] ArchiCAD 13 - Oriented Views AutoCAD Basic Tutorial for Beginners - Part 1 of 3 Fusion 360 Tutorial for Absolute Beginners (2020) ArchiCAD 13 Productivity Improvements - Oriented Views i7 vs i9 MacBook Pro 16\" - Is it Worth Upgrading? ArchiCAD For Beginners Part 7 Dimensioning Automatic and Manual **ArchiCAD 13 Productivity Improvements - Annotated Schedule Drawings** How to Choose a Computer for

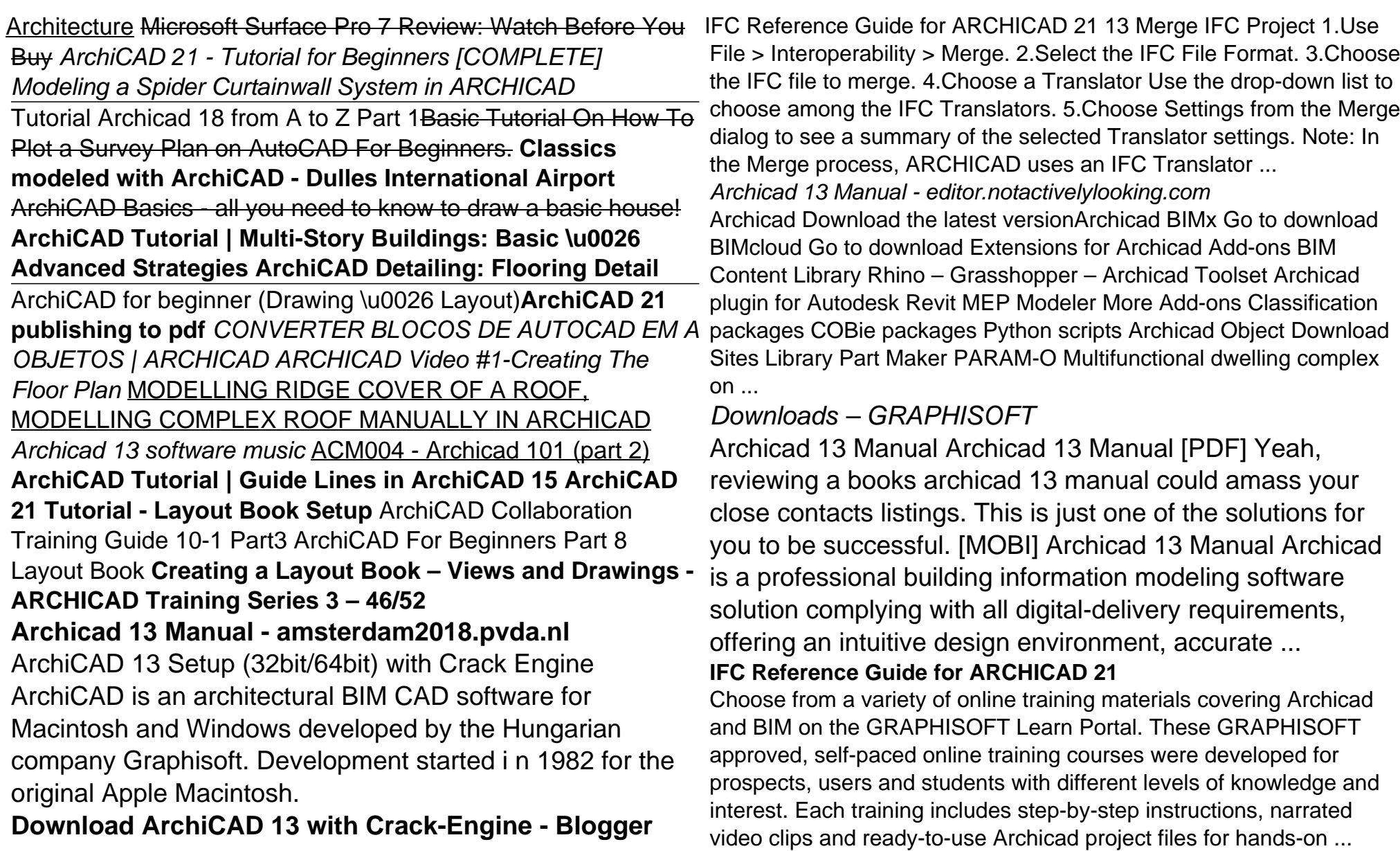